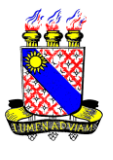

## Governo do Estado do Ceará Secretaria da Ciência, Tecnologia e Educação Superior Universidade Estadual do Ceará **Comissão Executiva do Vestibular – CEV Vestibular 2023.1**

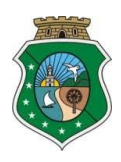

**Cole, neste espaço, a fotocópia de sua carteira de identidade na mesma posição indicada no** *Modelo Fictício* **abaixo:**

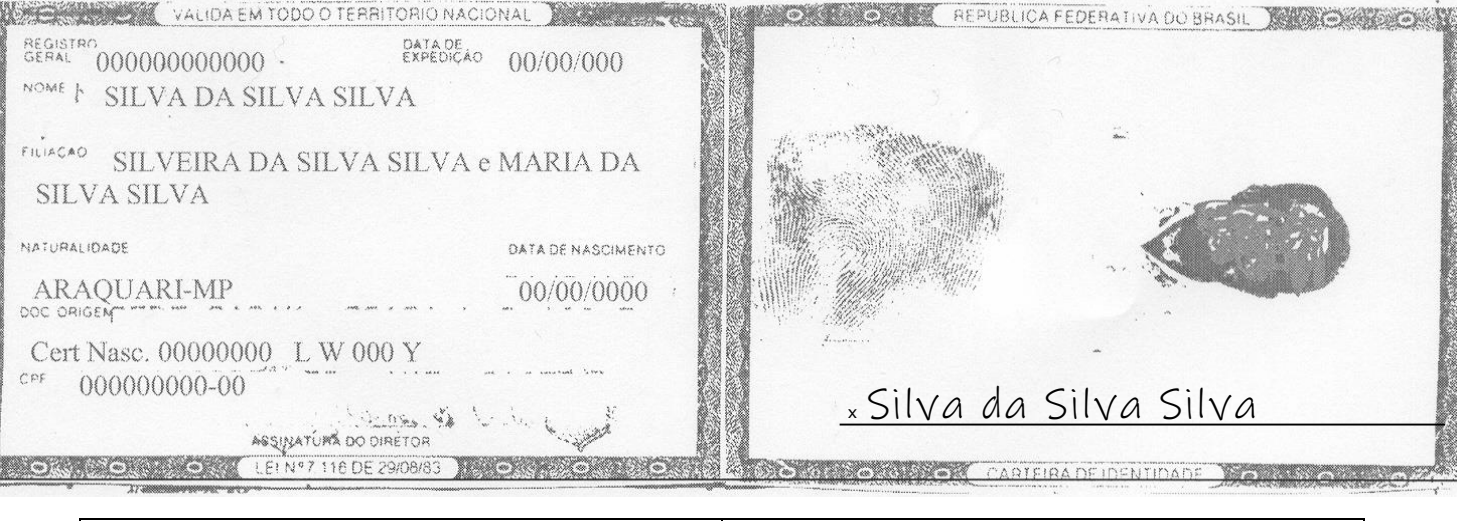

**Assinatura igual à do documento de Identidade acima Assinatura atual**

## **MODELO 4**

PEDIDO DE ALTERAÇÃO DE DADOS DO REQUERIMENTO ELETRÔNICO DE INSCRIÇÃO

- 1- Preencher este formulário para fazer as alterações indicadas no item 7, abaixo.
- 2- Escanear e enviar para o e-mail **vestibular@uece.br**, devidamente preenchido, datado e assinado, com a documentação a ser a ele anexada.
- 3- Colar a fotocópia da identidade no local indicado. Anexar cópia do CPF se for haver alteração no número deste documento.
- 4- Anexar cópia da Ficha Eletrônica de Inscrição que contém os dados que devem ser alterados.
- 5- **Eu**, \_\_\_\_\_\_\_\_\_\_\_\_\_\_\_\_\_\_\_\_\_\_\_\_\_\_\_\_\_\_\_\_\_\_\_\_\_\_\_\_\_\_\_\_\_\_\_\_\_\_\_\_\_\_\_\_\_\_\_\_\_\_\_\_\_\_\_\_\_\_\_\_\_\_\_\_\_,

cujos dados de identificação encontram-se abaixo indicados e cujas assinaturas encontram-se acima e ao final desta folha, venho solicitar à CEV/UECE proceder à(s) alteração(ões) dos dados do meu requerimento de inscrição para o Vestibular 2023.1 da UECE, regulamentado pelo Edital Nº 05/2022- CEV/UECE, de 27 de setembro de 2022, conforme indicação abaixo. Ao fazê-lo, estou ciente de que as solicitações de alteração que não estiverem corretamente indicadas não serão processadas.

## **6. DADOS DE IDENTIFICAÇÃO DO SOLICITANTE**

**NOME DO CANDIDATO CPF PEDIDO DE INSCRIÇÃO**

## **7. ALTERAÇÃO DE DADOS (SÓ PREENCHER OS CAMPOS QUE NECESSITAM DE ALTERAÇÃO)**

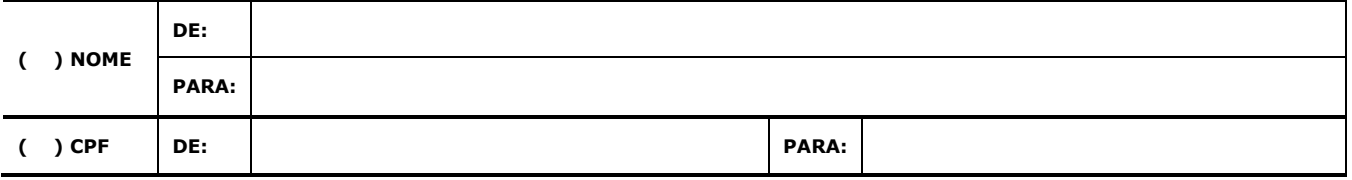

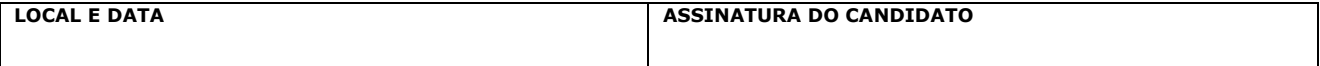